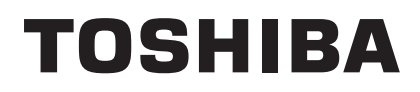

TOSHIBA Bar Code Printer

## **B-SX4 Series, B-SX5 Series**

## **Key Operation Specification**

First Edition: November 18, 2002 Second Edition: February 21, 2003 Third Edition: June 6, 2003 Fourth Edition: August 22, 2003 Fifth Edition: February 27, 2004 Sixth Edition: January 14, 2005 Seventh Edition: February 8, 2005 Eighth Edition: May 9, 2005 Ninth Edition: April 4, 2006 Tenth Edition: May 23, 2007

**TOSHIBA TEC CORPORATION** 

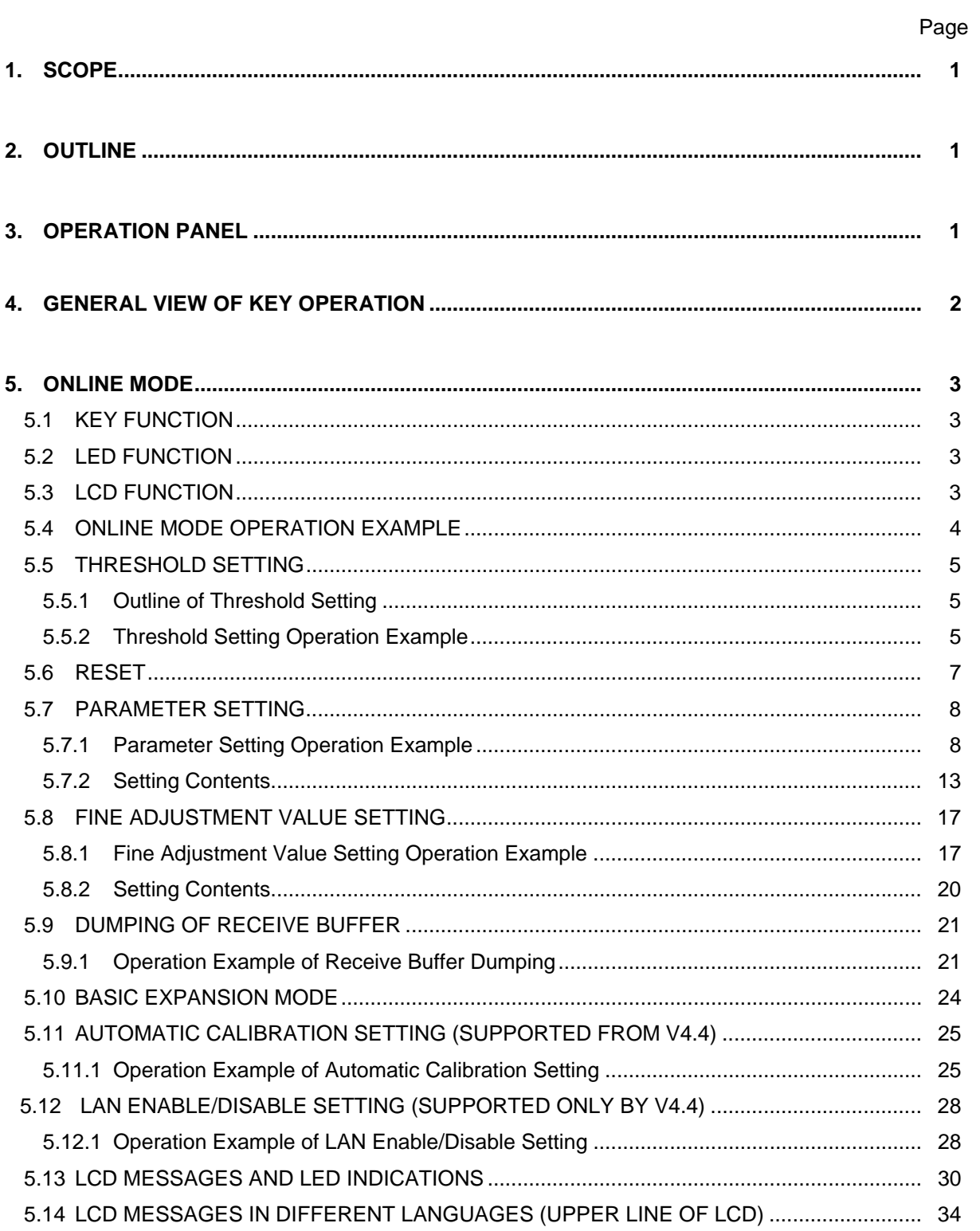

## **TABLE OF CONTENTS**

## Page

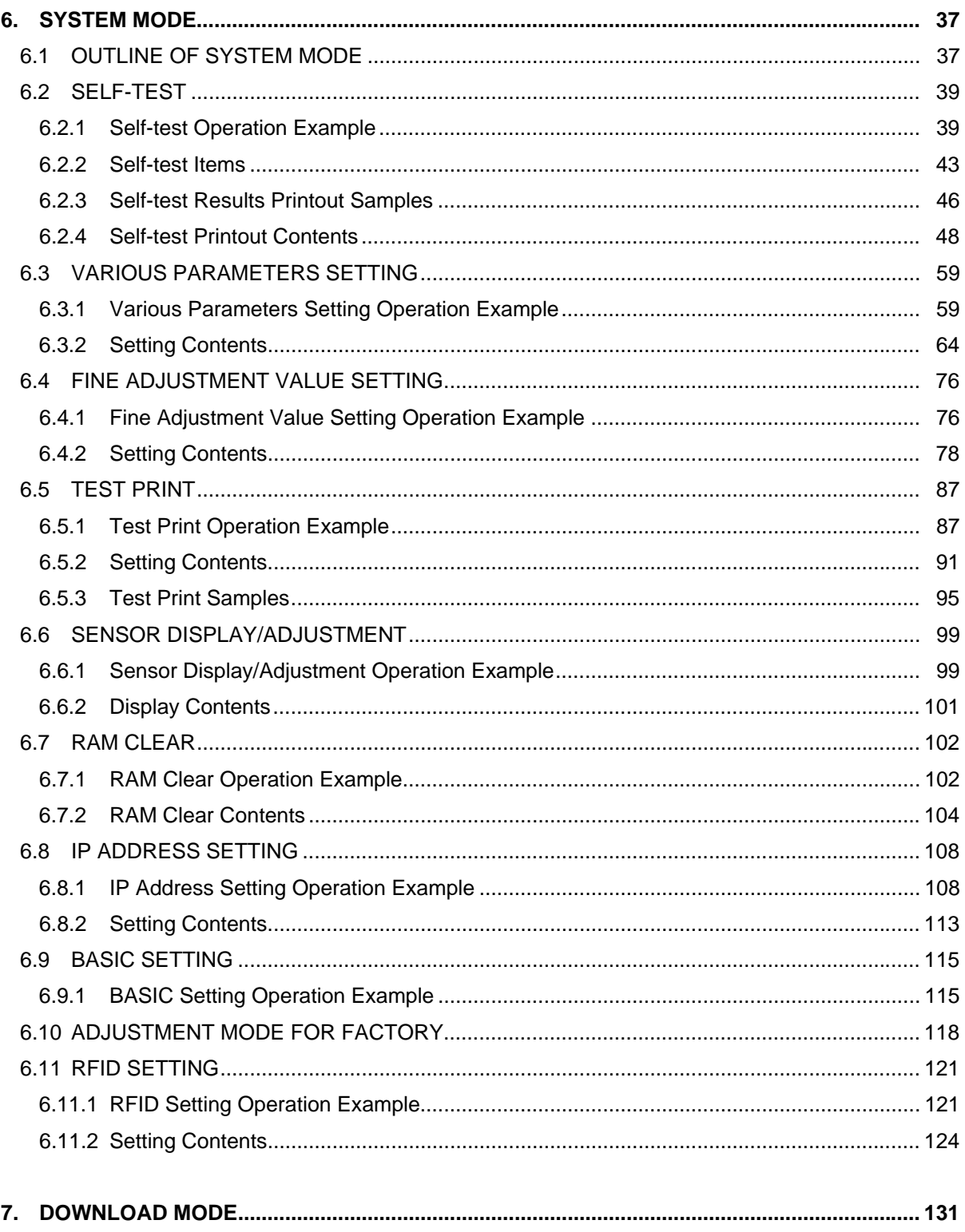

[Click here to download the full manual at THE-CHECKOUT-TECH.COM](http://the-checkout-tech.com/estore/catalog)